#### МИНОБРНАУКИ РОССИИ ФГБОУ ВО «БАШКИРСКИЙ ГОСУДАРСТВЕННЫЙ УНИВЕРСИТЕТ» ИНСТИТУТ ПРАВА

Утверждено: на заседании кафедры протокол № 8 от «13» апреля2018 г. Зав. кафедрой *(Кеши /Макаренко И.А.* 

Согласовано: Председатель УМК Института права

Кострова М.Б.

#### РАБОЧАЯ ПРОГРАММА ДИСЦИПЛИНЫ (МОДУЛЯ)

Информатика и базы данных

Базовая часть

#### Программа бакалавриата

Направление подготовки 41.03.05 Международные отношения

Направленность (профиль) подготовки Международные отношения и внешняя политика

> Квалификация бакалавр

Разработчик (составитель) старший преподаватель кафедры /Галеева Д.Р. криминалистики

Для приема: 2018

Уфа 2018 г.

Составитель: старший преподаватель кафедры криминалистики Галеева Д.Р.

Рабочая программа дисциплины утверждена на заседании кафедры протокол от «13» апреля 2018  $\Gamma$ . No 8.

Hecen / Макаренко И.А. Заведующая кафедрой

 $\sqrt{2}$ 

#### **Список документов и материалов**

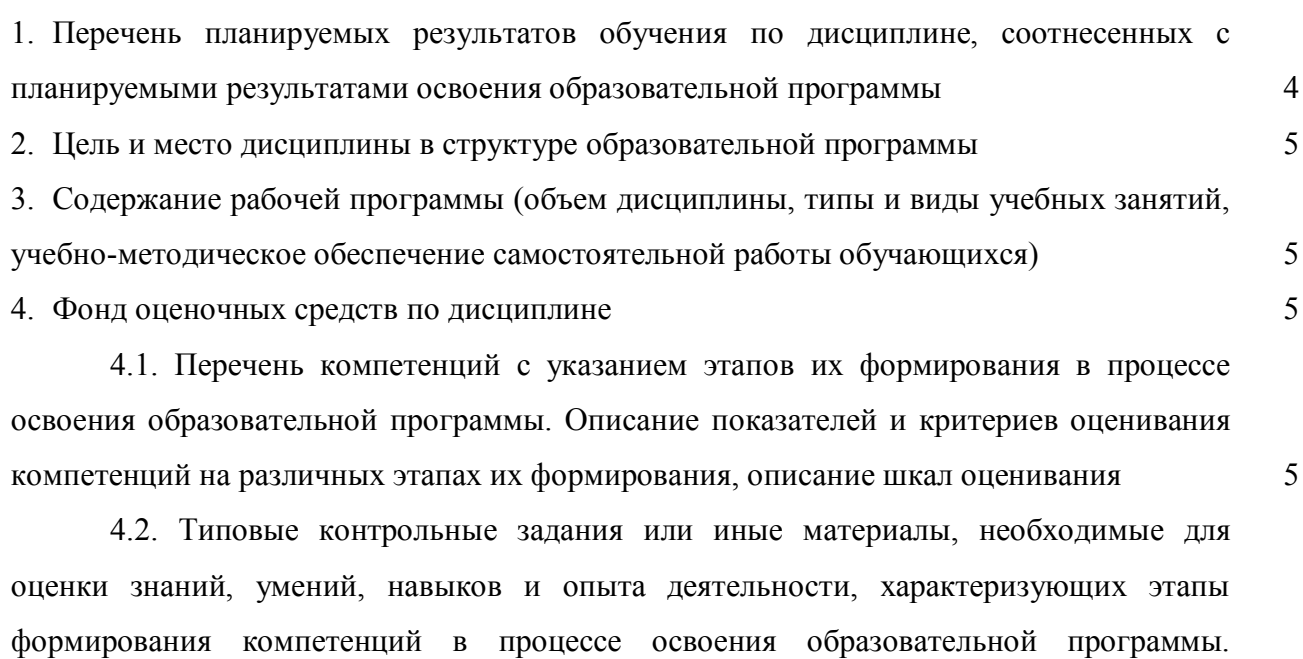

Методические материалы, определяющие процедуры оценивания знаний, умений, навыков и опыта деятельности, характеризующих этапы формирования компетенций 7 4.3. Рейтинг-план дисциплины 8

5. Учебно-методическое и информационное обеспечение дисциплины 13

5.1. Перечень основной и дополнительной учебной литературы, необходимой для освоения дисциплины 13

5.2. Перечень ресурсов информационно-телекоммуникационной сети «Интернет» и программного обеспечения, необходимых для освоения дисциплины, включая профессиональные базы данных, информационные справочные системы 14 6. Материально-техническая база, необходимая для осуществления образовательного процесса по дисциплине 14

3

## 1. Перечень планируемых результатов обучения по дисциплине, соотнесенных с планируемыми результатами освоения образовательной программы

В результате освоения образовательной программы обучающийся должен овладеть следующими результатами обучения по дисциплине:

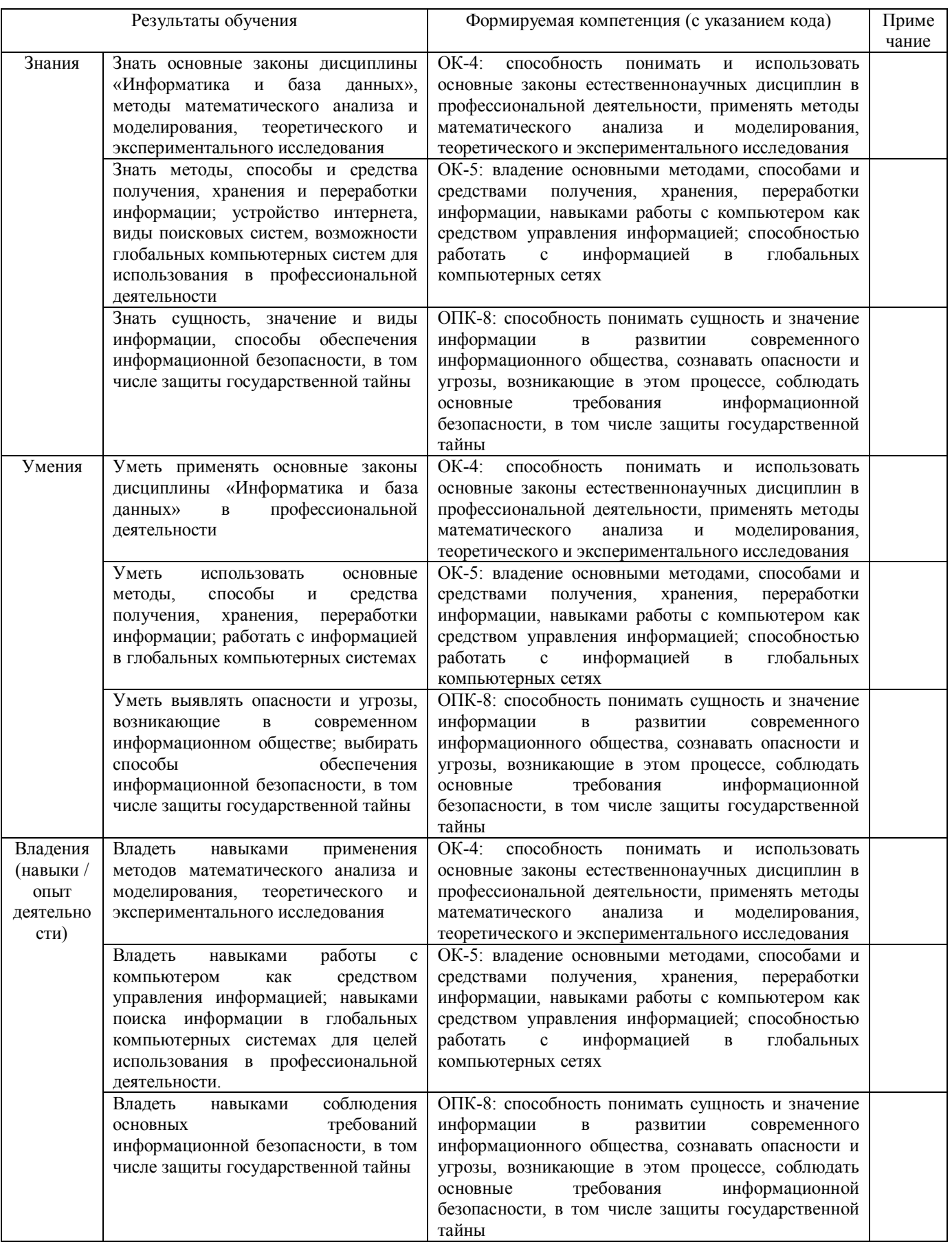

#### 2. Цель и место дисциплины в структуре образовательной программы

Дисциплина «Информатика и база данных» относится к базовой части.

Дисциплина «Информатика и база данных» изучается на 1 курсе во 2 семестре по очной форме обучения.

Целями изучения дисциплины «Информатика и база данных» являются: формирование у будущих специалистов практических навыков работы с персональным компьютером на высоком пользовательском уровне; знание средств получения, хранения и переработки информации; знание устройства интернета и возможностей глобальных компьютерных систем для использования в профессиональной деятельности.

Лля освоения дисциплины необходимы компетенции, сформированные в рамках ранее изученных дисциплин в соответствии с учебным планом.

#### 3. Содержание рабочей программы (объем дисциплины, типы и виды учебных занятий, учебно-методическое обеспечение самостоятельной работы обучающихся)

Содержание рабочей программы представлено в Приложении № 1.

#### 4. Фонд оценочных средств по дисциплине

#### 4.1. Перечень компетенций с указанием этапов их формирования в процессе освоения образовательной программы. Описание показателей и критериев оценивания компетенций на различных этапах их формирования, описание шкал оценивания

ОК-4 способность понимать и использовать основные законы естественнонаучных дисциплин в профессиональной деятельности, применять методы математического анализа и моделирования, теоретического и экспериментального исследования

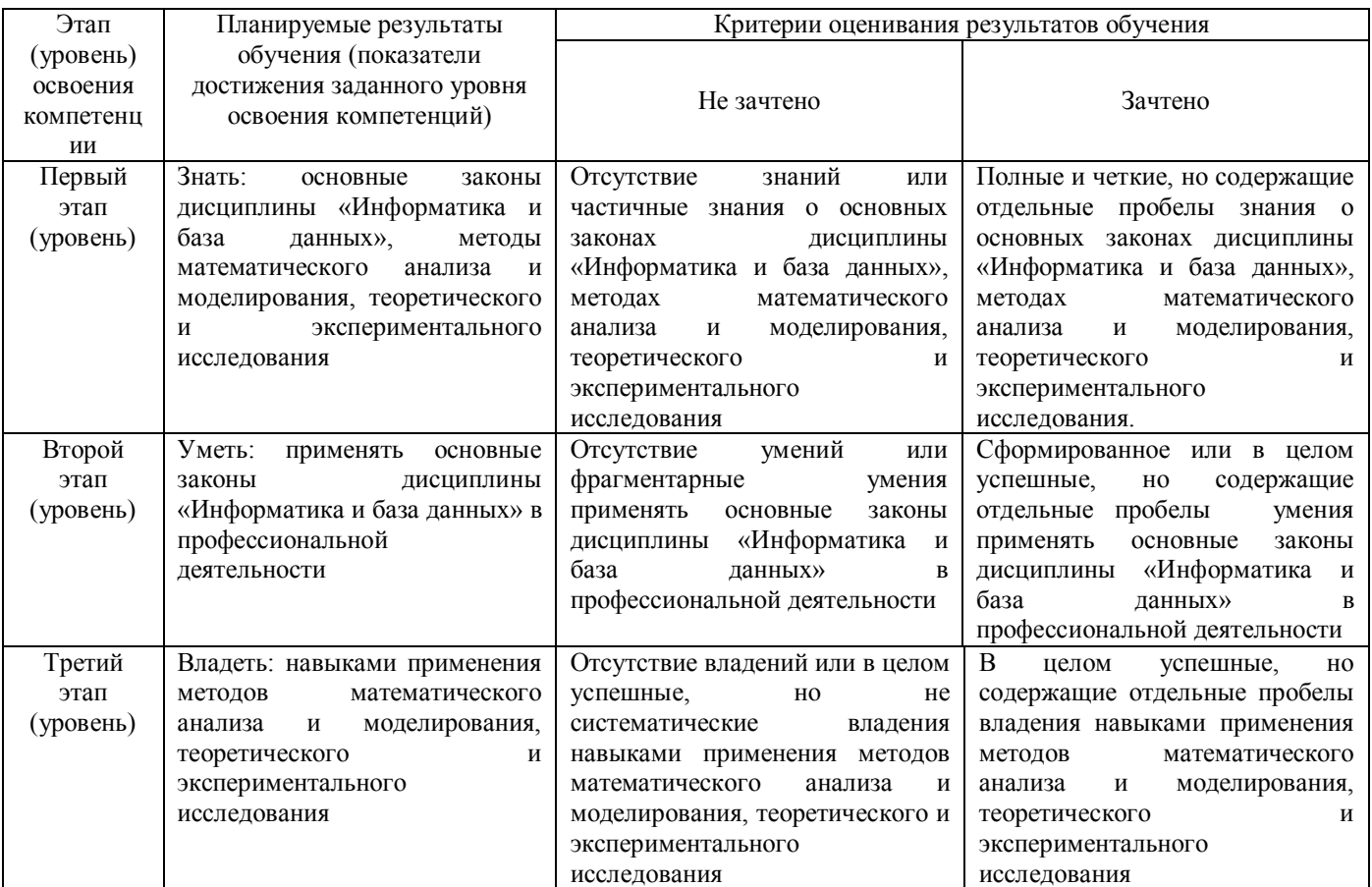

ОК-5 владение основными методами, способами и средствами получения, хранения, переработки информации, навыками работы с компьютером как средством управления

### информацией; способностью работать с информацией в глобальных компьютерных сетях

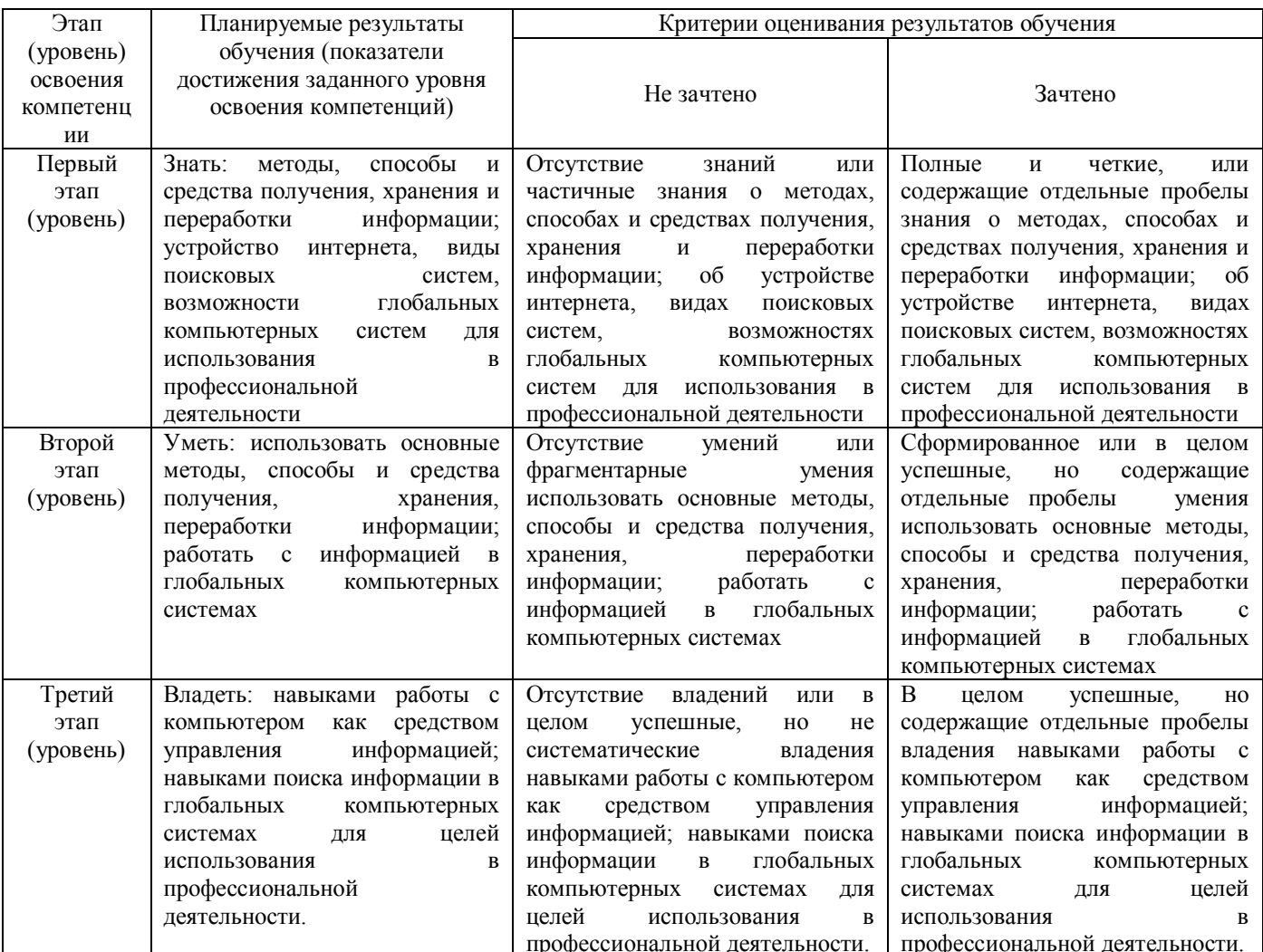

ОПК-8 способность понимать сущность и значение информации в развитии современного информационного общества, сознавать опасности и угрозы, возникающие в этом процессе, соблюдать основные требования информационной безопасности, в том числе защиты государственной тайны

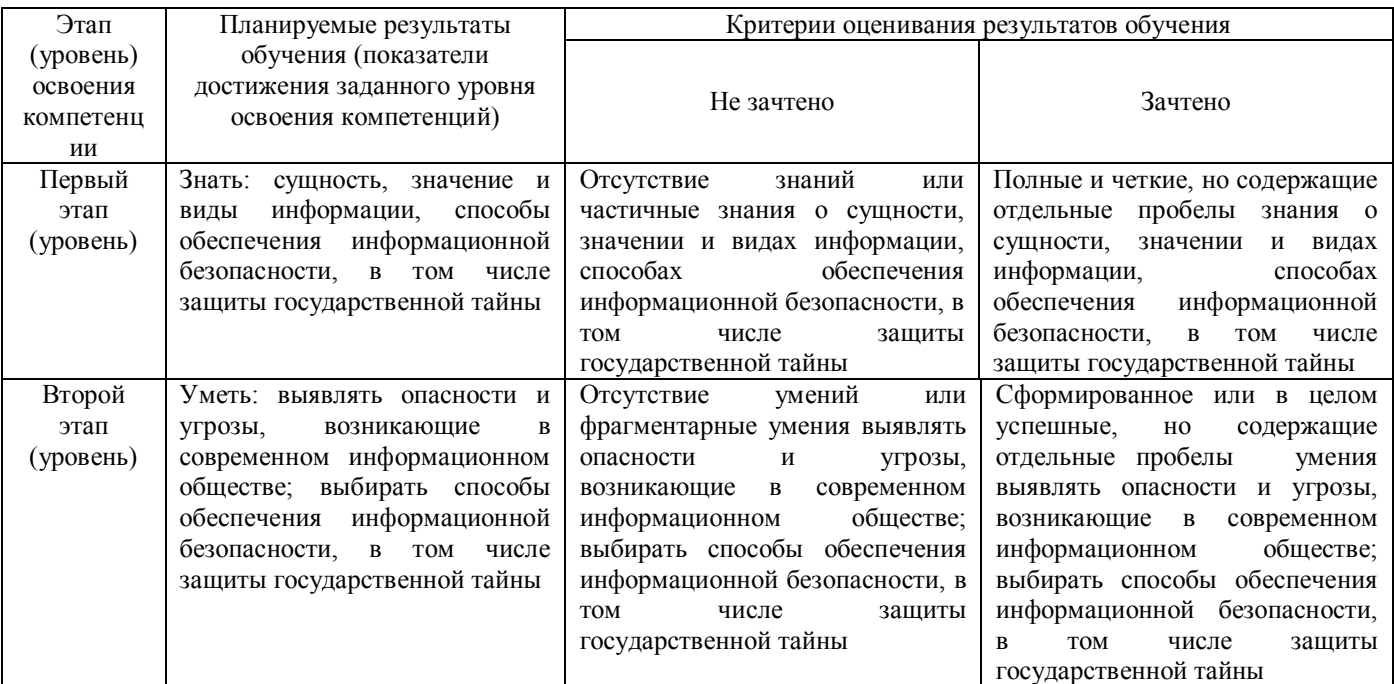

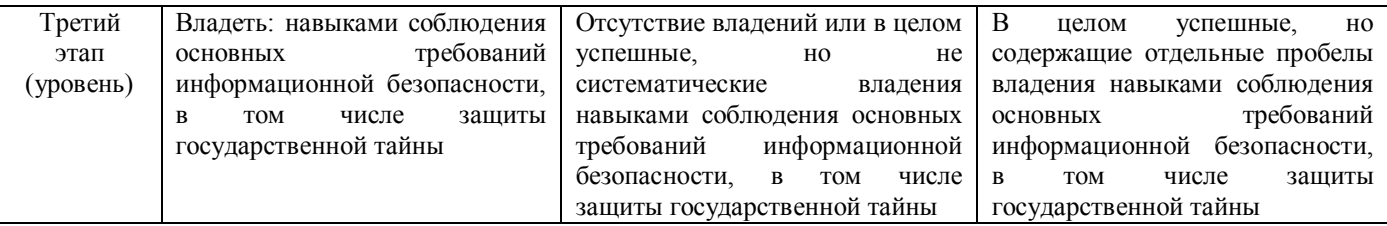

Показатели сформированности компетенции:

Оценка «зачтено» выставляется, если студент усвоил материал по программе дисциплины, способен преобразовывать теоретические знания в профессиональные умения и навыки;

Оценка «не зачтено» выставляется, если студент не усвоил материал по программе дисциплины, не способен преобразовывать теоретические знания в профессиональные умения и навыки.

При очной форме обучения в результате оценивания выставляются баллы за виды деятельности (оценочные средства) по итогам изучения модулей (разделов дисциплины), перечисленных в рейтинг-плане дисциплины. Итоговый рейтинг успеваемости студентов складывается из суммы баллов, набранных студентом за всю работу в течение семестра (включая итоговый контроль).

Шкалы оценивания для очной формы обучения:

для зачета:

оценка «зачтено» - от 60 до 110 баллов (включая 10 поощрительных баллов);

оценка «не зачтено» - менее 60 баллов.

**4.2. Типовые контрольные задания или иные материалы, необходимые для оценки знаний, умений, навыков и опыта деятельности, характеризующих этапы формирования компетенций в процессе освоения образовательной программы. Методические материалы, определяющие процедуры оценивания знаний, умений, навыков и опыта деятельности, характеризующих этапы формирования компетенций**

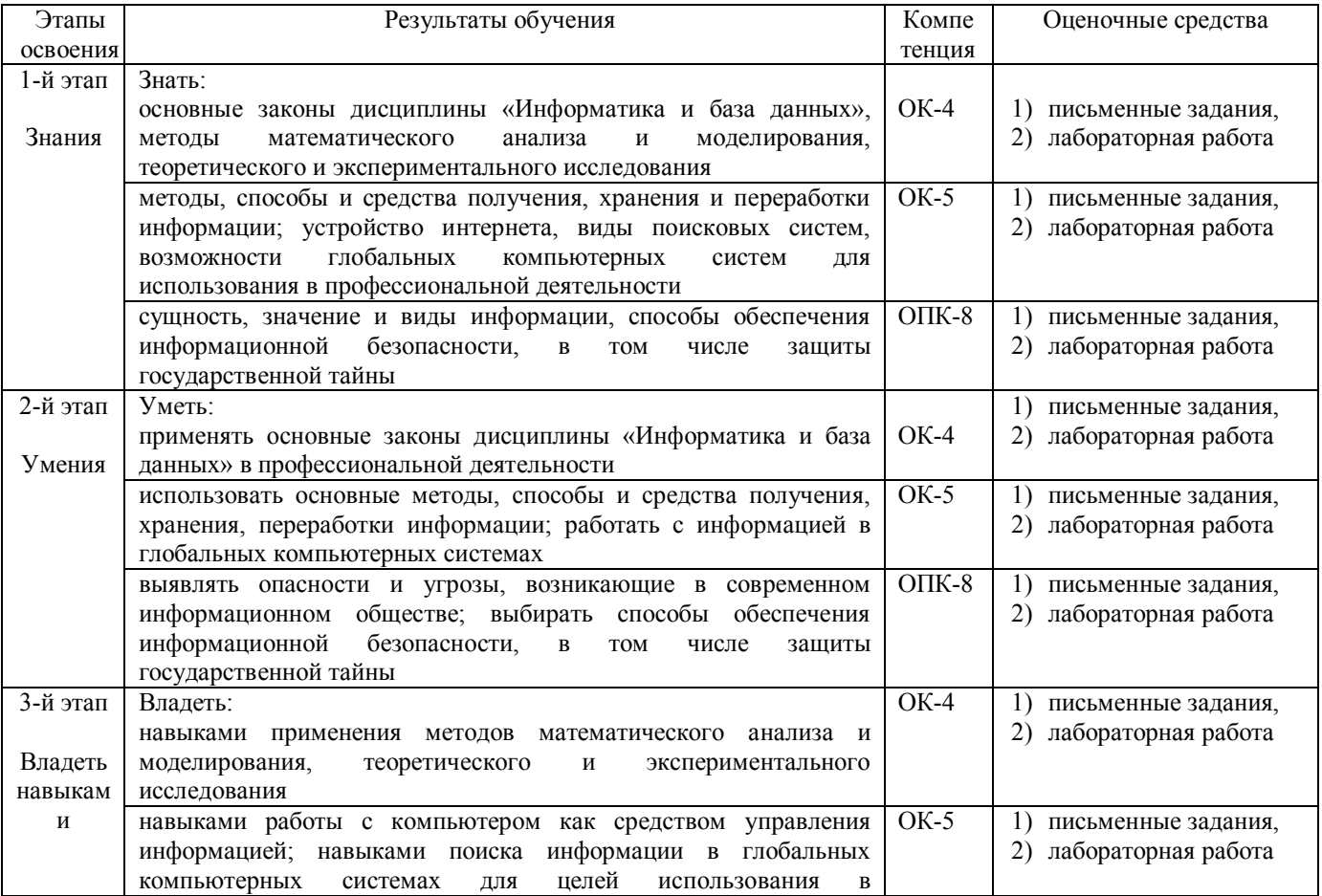

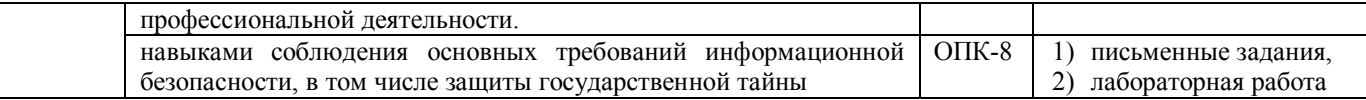

#### **4.3. Рейтинг-план дисциплины**

Рейтинг–план дисциплины представлен в Приложении 2.

#### **Примеры оценочных средств**

#### **I. Примеры письменных заданий**

Для очной формы обучения письменные задания используются как форма рубежного контроля. В 1 модуле обучающийся решает 6 заданий, во 2 моду – 4 задания.

#### **Письменные задания:**

1. Сколькими способами 10 человек могут стать в очередь друг за другом?

2. В бригаде – 9 человек. Из них надо выбрать бригадира и его заместителя. Сколькими способами это можно сделать?

3. В состав сборной включены: 2 вратаря, 5 защитников, 6 полузащитников, 6 нападающих. Сколькими способами тренер может выставить на поле команду, в которую входит: 1 вратарь, 3 защитника, 4 полузащитника, 3 нападающих?

4. Сейф запирается на замок, состоящий из 5 дисков, на каждом из которых изображены цифры 0, 1, 2, 3, 4, 5, 6, 7, 8, 9. Замок открывается, если на дисках набрана правильная комбинация цифр.

а) Какова вероятность того, что замок сейфа откроется с первой попытки?

 б) Какова вероятность того, что замок сейфа откроется с первой попытки, если все цифры кода нечетны и не повторяются?

5. В электрическую цепь последовательно включены 4 предохранителя. Вероятность выхода первого из строя равна  $0.6$ ; второго –  $0.2$ ; третьего –  $0.3$ ; четвертого –  $0.4$ .

 а) Найти вероятность прекращения питания в результате выхода из строя хотя бы одного из предохранителей;

б) Найти вероятность того, что все предохранители выйдут из строя;

в) Найти вероятность того, что ни один предохранитель не выйдет из строя.

6. Среди кандидатов в студсовет факультета 3 первокурсника, 5 второкурсников и 7 третьекурсников. Из этого состава наудачу выбирают 4 человек на конференцию. Найти вероятность следующих событий:

а) будут выбраны одни третьекурсники;

б) все первокурсники;

- в) не будут выбраны третьекурсники;
- г) не будут выбраны первокурсники.
- 7. Из колоды в 52 карты извлекаются наудачу 4 карты. Найти вероятность следующих событий: а) выбраны все карты трефовой масти;
	- б) выбраны все короли.

8. 12 человек играют в городки. Сколькими способами они могут разбиться на команды по 4 человека?

9. В группе 10 девочек и 14 мальчиков. Сколькими способами можно выбрать:

а) 2 девочек и одного мальчика;

б) 5 девочек и 3 мальчиков?

10. Каким числом способов можно рассадить 8 гостей на имеющихся 8 стульях?

11. Сколько словарей надо издать, чтобы можно было непосредственно выполнить перевод с любого из 5 языков на любой из 5 языков? (например, русско-английский и англо-русский словари различны).

12. Из четырех стрелков двое попадают в цель с вероятностью 0,6 и двое с вероятностью 0,7. Все четверо стреляют независимо друг от друга.

а) Найти вероятность того, что все четверо попадут в цель;

б) Найти вероятность того, что в цель попадет хотя бы один из стрелков;

в) Найти вероятность того, что все четверо промахнутся.

13. В подъезде дома установлен замок с кодом. Дверь автоматически открывается, если последовательно набрать 4 цифры из имеющихся 10. Некто хочет войти в подъезд и, не зная кода, стал пробовать различные комбинации.

а) Какова вероятность того, что ему удастся открыть дверь с первой попытки?

б) Какова вероятность того, что ему удастся открыть дверь с первой попытки, если ему известно, что код состоит из различных цифр?

14. В ящике имеется 15 деталей, 9 из которых окрашены. Сборщик наудачу извлекает 3 детали. Найти вероятность того, что:

а) извлеченные детали окрашены;

б) среди извлеченных деталей только одна окрашенная.

15. Из 7 яблок, 3 апельсинов и 5 лимонов случайным образом в пакет отбирают 5 фруктов. Найти вероятности следующих событий:

а) в пакете только 1 апельсин;

б) пакет не содержит апельсинов;

в) пакет не содержит лимонов;

г) пакет не содержит яблок.

16. Участники жеребьевки тянут из ящика жетоны с номерами от 1 до 50. Найти вероятность того, что номер первого наудачу извлеченного жетона не содержит цифры 5.

17. Работник находился на работе в состоянии алкогольного опьянения. По данному факту работодатель затребовал объяснения, однако работник отказался их предоставить. Выясните, должен ли работодатель ждать объяснений еще два рабочих дня, или он вправе сразу уволить работника.

18. Интернет-кафе предоставляет для своих посетителей доступ в сеть интернет. Выясните, является ли такая деятельность оказанием услуг связи, требующим получения лицензии.

19. Найдите статью, посвященную различным подходам к структуре нормы права в различных правовых традициях, опубликованную в одном из номеров «Lex russica» в 2015 г.

 Найдите правила торговли дистанционным способом. Дополнительно выясните, можно ли продавать дистанционным способом БАД.

Выясните, какие льготы рабочим и служащим, совмещающим работу с обучением,

предоставлялись документом, принятым в СССР в 1982 г.

20. Вы с друзьями собирались на выходные в Санкт-Петербург. Но по семейным обстоятельствам поездку пришлось отложить. Выясните, какую часть от стоимости билета Вы можете получить при условии, что вернули неиспользованный билет за 5 часов до отправления поезда.

21. Условиями договора аренды помещения, расположенного в многоквартирном доме, на арендатора возложены расходы по содержанию, ремонту и эксплуатации общего имущества в данном доме. Выясните, правомерно ли включение такого условия в договор аренды.

22. . Найдите статью, опубликованную в 2014 году, посвященную лоббизму в законотворческой деятельности. Укажите номера страниц журнала, на которых она была напечатана. Сохраните в файл справку к документу.

23. Найдите статью Трудового кодекса РФ, касающуюся обязанностей работодателя по подготовке и переподготовке кадров. Выясните, в каких случаях (какими нормативными актами) установлена обязанность работодателя проводить повышение квалификации своих работников.

24. Покупатель не оплачивает переданный по договору купли-продажи товар. Выясните, возникает ли у продавца право требовать расторжения договора, ссылаясь на его существенное нарушение.

#### Описание методики оценивания:

### **Критерии оценки (в баллах) для очной формы обучения (с учетом модульнорейтинговой системы оценки успеваемости обучающихся)**

0 баллов выставляется студенту, если студент не решил ни одно письменное задание;

5 баллов выставляется студенту, если студент правильно решил одно письменное задание.

### **II. Лабораторные работы**

#### **Лабораторная работа 1. Основные приёмы работы в MS Word.**

Создать отчетный файл, состоящий из 4-х пронумерованных листов. Установить следующие поля для документа: верхнее — 2 см, нижнее — 1,5 см, левое — 1,5 см, правое — 1 см.

1) Отформатировать произвольный текст:

Выравнивание – по ширине, Междустрочный интервал – 1,5,

Первая строка: Отступ на 1,25 см

шрифт TimesNewRoman, размер 12 пт – для основного текста,

14 пт — для заголовка, 8 пт – для колонок и эпиграфа.

Название текста и главы поместить по центру, установить полужирный шрифт.

Эпиграф выровнять по правому краю, размер шрифта 8 пт, курсив.

Часть текста расположить в 3 колонки.

2) Создать таблицу. Отсортировать по дате покупки. Отсортировать по фамилии. Отсортировать по коду товара. (Итого, надо получить 4 таблицы).

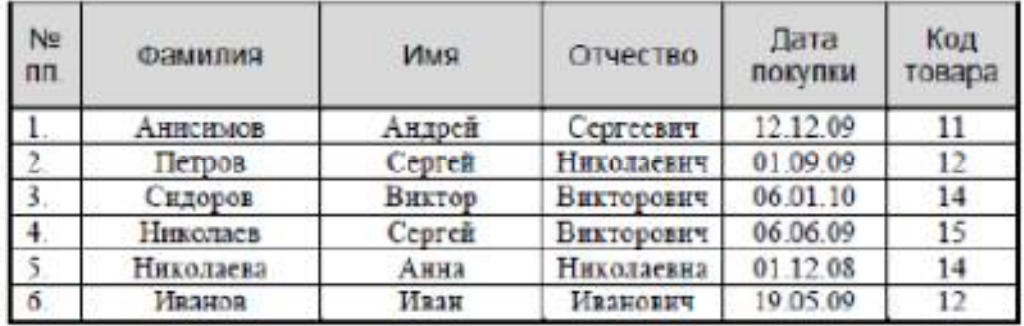

3) Создать и заполнить следующую таблицу.

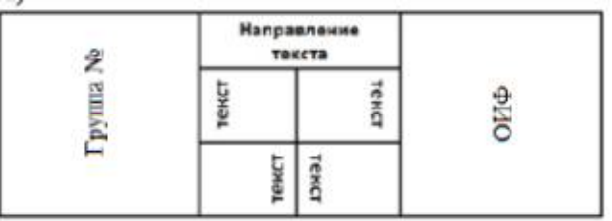

4) Написать формулу:

**А)**

$$
f(x) = \begin{cases} 4 \cdot x + 3x^2 - 10, & x < 0 \\ \frac{\sqrt{15x} + 1}{2x^{3x+2} - 8x}, & x \ge 0 \end{cases}
$$

**B)**

$$
S = \sum_{j=1}^{m} S_j (1 + pt_j / K) + \sum_{j=m+1}^{n} S_j (1 + pt_j / K)^{-1}
$$
  
C)

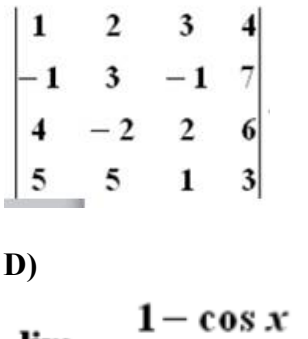

$$
\lim_{x\to 0}\frac{1-\cos x}{x(\sqrt{1+x}-1)}
$$

### Лабораторная работа 2. Построение графиков и диаграмм.

1. Табулировать функцию на указанном отрезке с шагом  $h = 0, 1$ .

Построить и оформить график функции. В заголовке графика указать функцию.

1.  $y = x^3 - 3x^2 + 3$ , [1,3] 2.  $y = x^3 - 6x^2 + 2$ , [-2, 2] 3.  $y = 2x^3 - 15x^2 + 24x + 5$ , [0,3] 4.  $y = -2x^3 - 9x^2 + 6$ , [-2,1]

2. Выполните построение трехмерной поверхности. Посмотрите ее с разных сторон.

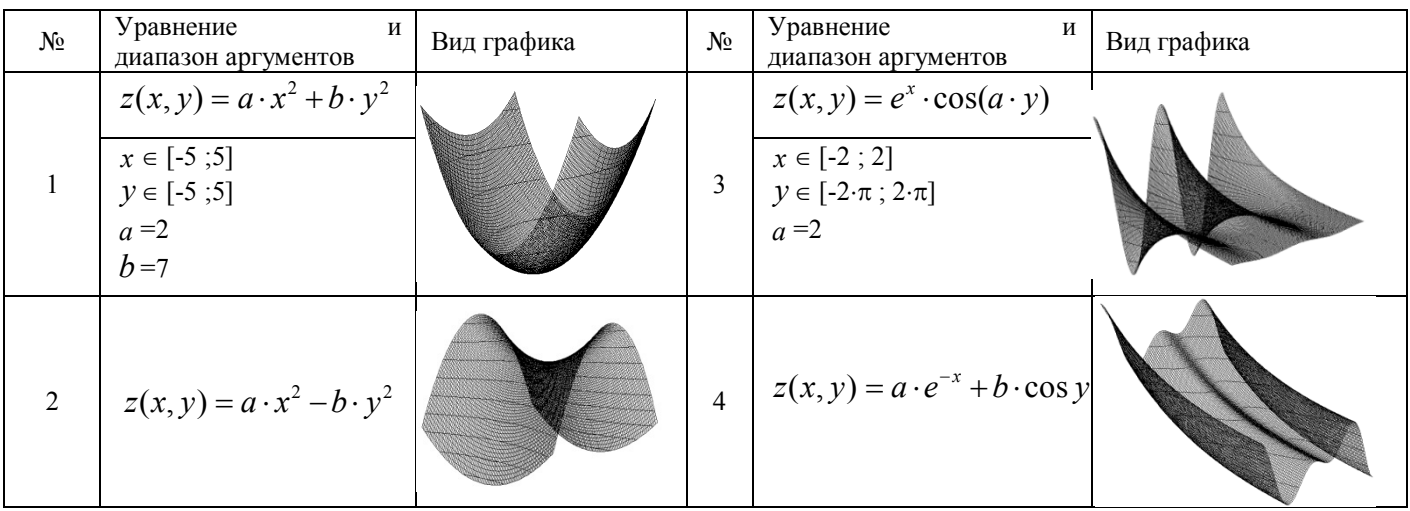

### Лабораторная работа 3. Построение графиков кусочно-непрерывной функции. Решение уравнений.

1. Построить график кусочно-непрерывной функции на участке [а; b] с шагом 0,5. Значение коэффициента задать произвольно в отдельной ячейке на листе Excel.

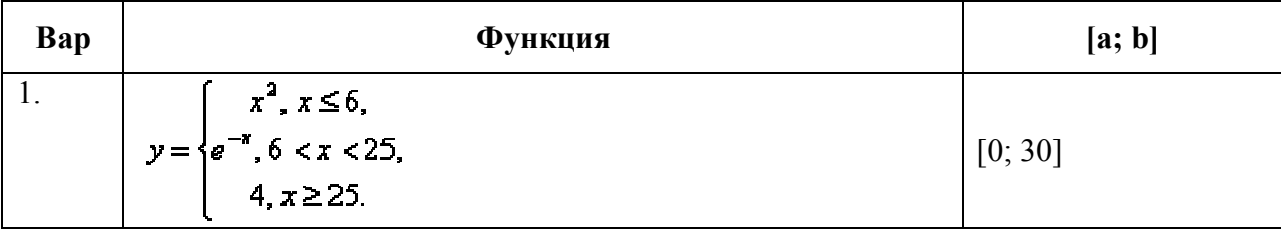

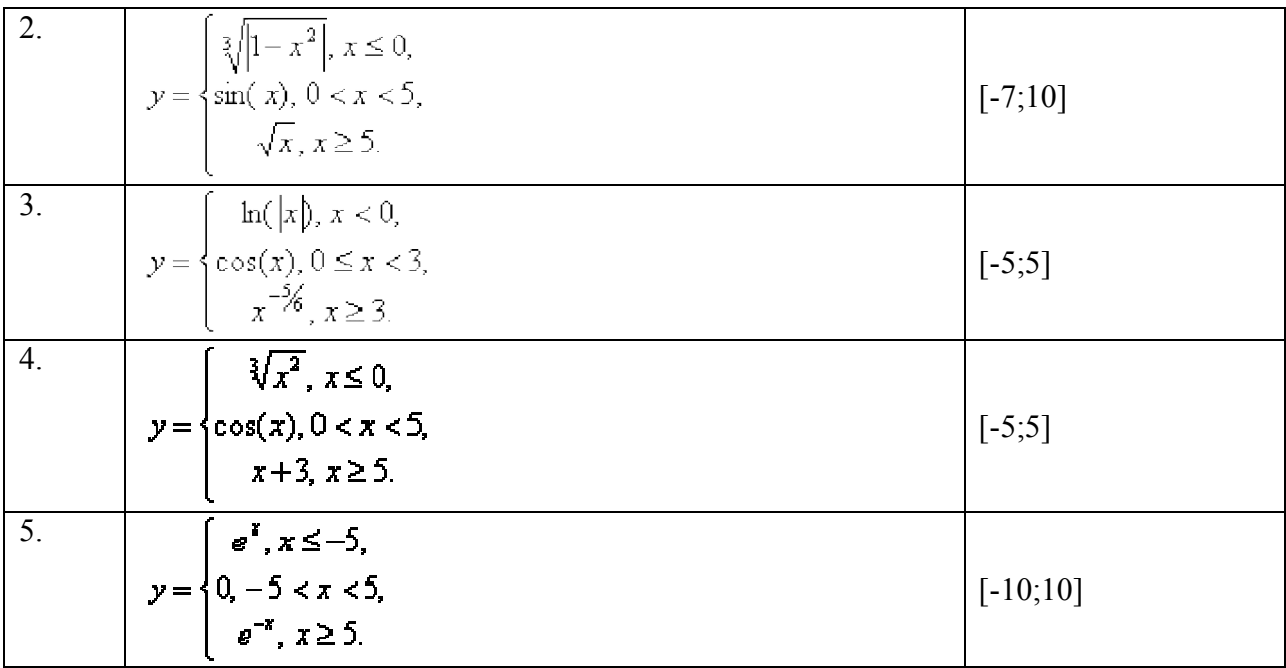

2. Решить уравнение (найти корни) и найти точки экстремума функции:

1. 
$$
y = \frac{2x+1}{x^2+6}
$$
, [-3, 4]  
\n2.  $y = \sqrt{x^3 - x^2 - x + 5}$ , [0, 3]  
\n3.  $y = 3 - \sqrt{x^3 - x^2 - x + 5}$ , [-1, 3]  
\n4.  $y = \frac{x+1}{x^2+3}$ , [-4, 4]  
\n5.  $y = x^3 - 12x + 7$ , [-4, 4]

#### Лабораторная работа 4.

### Поиск и сохранение документов в системе «КонсультантПлюс»

1. Найдите ст. 221 «Обращение в собственность общедоступных для сбора вещей» ГК РФ (часть первая) и скопируйте ее в Word.

2. Найдите ст. 40 «Брачный договор» Семейного кодекса РФ и скопируйте ее в Word.

3. Найдите Федеральный закон от 29.12.2010 № 436-ФЗ «О защите детей от информации, причиняющей вред их здоровью и развитию» и сохраните его в файл в формате \*.fb2.

4. Найдите совместное постановление пленумов Верховного суда РФ и ВАС РФ, касающееся вопросов, возникающих в судебной практике при разрешении споров, связанных с защитой права собственности и других вещных прав, и сохраните список документов в файл.

5. Найдите документ, принятый в октябре 1936 г., которым установлена форма зачетной книжки. Каков статус этого документа в настоящее время?

#### Лабораторная работа 5.

#### Особенности работы со специализированными информационными банками и возможностями системы «КонсультантПлюс»

1. Найти документы, касающиеся международной купли-продажи, договаривающейся стороной которых является Россия. Занести некоторые из них в папку.

2. Найти конвенцию «Об оплачиваемых учебных отпусках»; выяснить какие страны и когда ее ратифицировали. Сохранить список государств, ратифицировавших конвенцию, в Word.

3. Найти форму заявления о выдаче загранпаспорта нового поколения. Заполнить ее.

4. Составить и экспортировать в Word договор подряда со следующими условиями:

• начало работы — с момента внесения заказчиком аванса;

• материалы для работы должен предоставить заказчик;

• размер предоплаты —  $100\%$ .

5. Найти соглашение о взаимных поездках, заключенное между Россией и Таиландом. Выяснить, когда соглашение вступило в силу.

#### Описание методики оценивания:

### **Критерии оценки (в баллах) для очной формы обучения (с учетом модульнорейтинговой системы оценки успеваемости обучающихся)**

8-10 баллов выставляется студенту, если нет замечаний;

4-7 баллов выставляется студенту, если имеются несущественные замечания;

1-3 балла выставляется студенту, если в целом получены верные результаты, но имеются существенные замечания;

0 баллов выставляется студенту, если получены неверные результаты или работа не выполнена.

#### **5. Учебно-методическое и информационное обеспечение дисциплины**

## **5.1. Перечень основной и дополнительной учебной литературы, необходимой для освоения дисциплины**

#### **Основная литература**:

1. Математические и информационные технологии в юридической деятельности: учеб.пособие./ Р.Р. Газизов. Уфа: РИЦ БашГУ, 2015. Режим доступа: https://elib.bashedu.ru/dl/read/GazizovMatemInfTehnologYuridDeyat.pdf

2. Смолин Д. В. Введение в искусственный интеллект: конспект лекций./ Д. В. Смолин. М.: Физматлит, 2007. 292 с. Доступ к тексту электронного издания возможен через Электроннобиблиотечную систему «Университетская библиотека online». [Электронный ресурс]. ISBN 978-5- 94074-746-8. Режим доступа: http://biblioclub.ru/index.php?page=book&id=76617&sr=1

3. Информатика и математика для юристов: учебник./ С.Я. Казанцев, В.Н. Калинина, О.Э. Згадзай и др.; под ред. С.Я. Казанцева, Н.М. Дубининой. 2-е изд., перераб. и доп. Москва: Юнити-Дана, 2015. 558 с. [Электронный ресурс]. Режим доступа: URL: http://biblioclub.ru/index.php?page=book&id=115161

#### **Дополнительная литература**:

1. Данелян Т. Я. Информационные технологии в психологии: учебно-методический комплекс./ Данелян Т. Я. М.: Евразийский открытый институт, 2011. 226 с. Доступ к тексту электронного издания возможен через Электронно-библиотечную систему "Университетская библиотека online" [Электронный ресурс]. ISBN 978-5-374-00341-3. Режим доступа: http://www.biblioclub.ru/book/90548/.

2. Чубукова С. Г., Элькин В. Д. Основы правовой информатики (юридические и математические вопросы информатики): учебник./ С. Г. Чубукова, В. Д. Элькин ; под ред. М. М. Рассоловой. М.: КОНТРАКТ : ИНФРА-М, 2010. 287 с.

3. Нагаев В.В. Информатика и математика: учебное пособие./ В.В. Нагаев, В.Н. Сотников, А.М. Попов; под ред. А.М. Попова. Москва: Юнити-Дана, 2015. 302 с. [Электронный ресурс]. Режим доступа: URL: http://biblioclub.ru/index.php?page=book&id=436808

4. Колокольникова А.И. Информатика: учебное пособие./ А.И. Колокольникова, Е.В. Прокопенко, Л.С. Таганов. Москва: Директ-Медиа, 2013. 115 с. [Электронный ресурс]. Режим доступа: URL: http://biblioclub.ru/index.php?page=book&id=210626

5. Кузнецов С.М. Информационные технологии: учебное пособие./ С.М. Кузнецов. Новосибирск: НГТУ, 2011. 144 с. [Электронный ресурс]. Режим доступа: URL: http://biblioclub.ru/index.php?page=book&id=228789

### **5.2. Перечень ресурсов информационно-телекоммуникационной сети «Интернет» и программного обеспечения, необходимых для освоения дисциплины, включая профессиональные базы данных, информационные справочные системы**

1. Электронная библиотечная система «ЭБ БашГУ» - https://elib.bashedu.ru/

2. Электронная библиотечная система «Университетская библиотека онлайн» https://biblioclub.ru/

3. Официальный сайт Верховного Суда РФ - https://www.supcourt.ru

- 4. Официальный сайт Конституционного Суда РФhttps://www.ksrf.ru
- 5. Официальный сайт компании «Консультант Плюс» https://www.consultant.ru
- 6. Информационно-правовой портал «Гарант» https://www.garant.ru
- 7. Официальный сайт Российской газеты https://www.rg.ru
- 8. Сайт Юридической научной библиотеки издательства «Спарк» https://lawlibrary.ru
- 9. Государственная публичная научно-техническаябиблиотека https://gpntb.ru/
- 10. Российская национальная библиотека https://nlr.ru
- 11. Национальная электронная библиотека https://nns.ru/
- 12. Российская государственная библиотека https://rsl.ru/
- 13. Учебный центр компьютерных технологий https://microinform.ru/

#### **Программное обеспечение**

1. Windows 8 Russian. Windows Professional 8 Russian Upgrade. Договор № 104 от 17.06.2013. Лицензии бессрочные.

2. Microsoft Office Standard 2013 Russian. Договор № 114 от 12.11.2014. Лицензии бессрочные.

3. Справочная правовая система «КонсультантПлюс». Договор № б/н от 12.09.2012 бессрочный.

4. Информационная система «Континент». Договор № 16102801 от 28.10.2016.

5. Acrobat Reader DC (бесплатное ПО)

### **6. Материально-техническая база, необходимая для осуществления образовательного процесса по дисциплине**

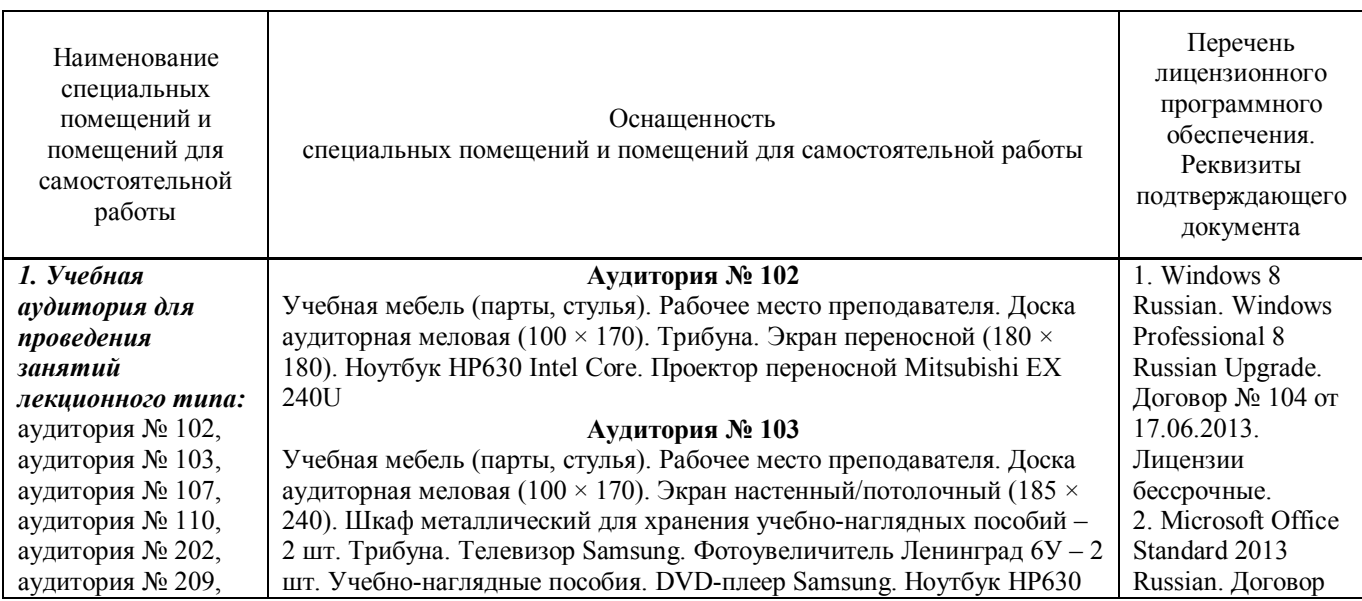

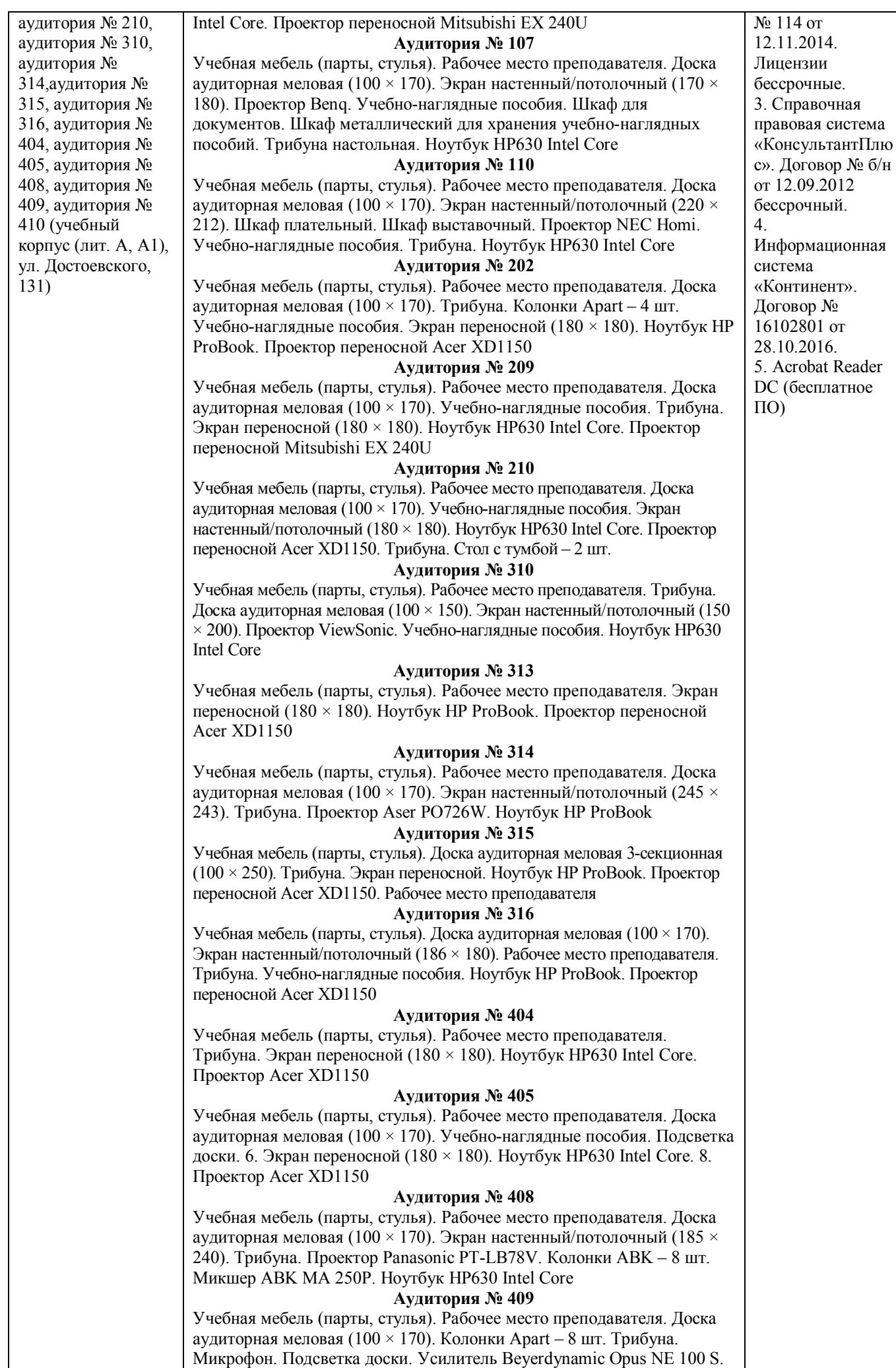

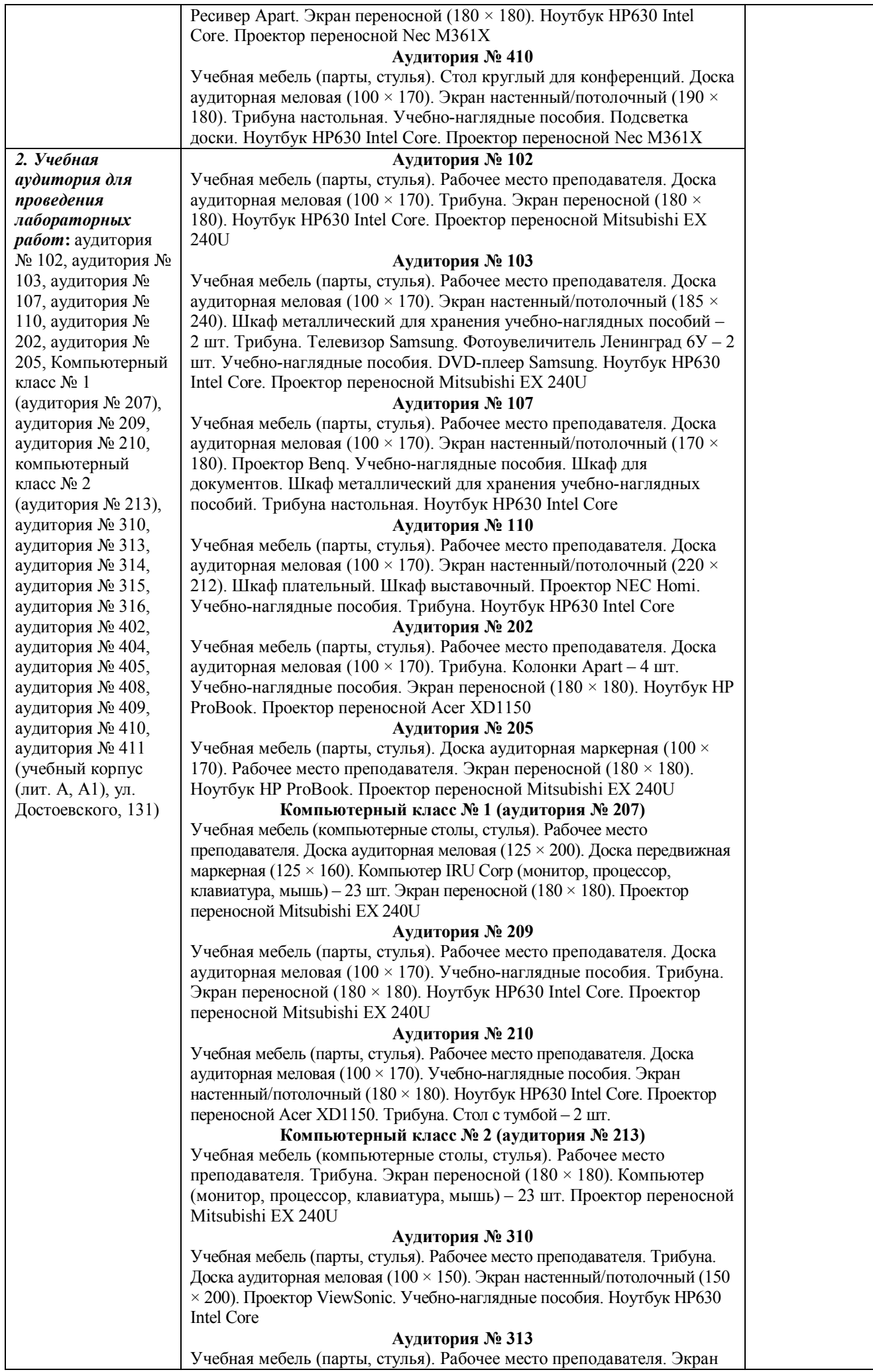

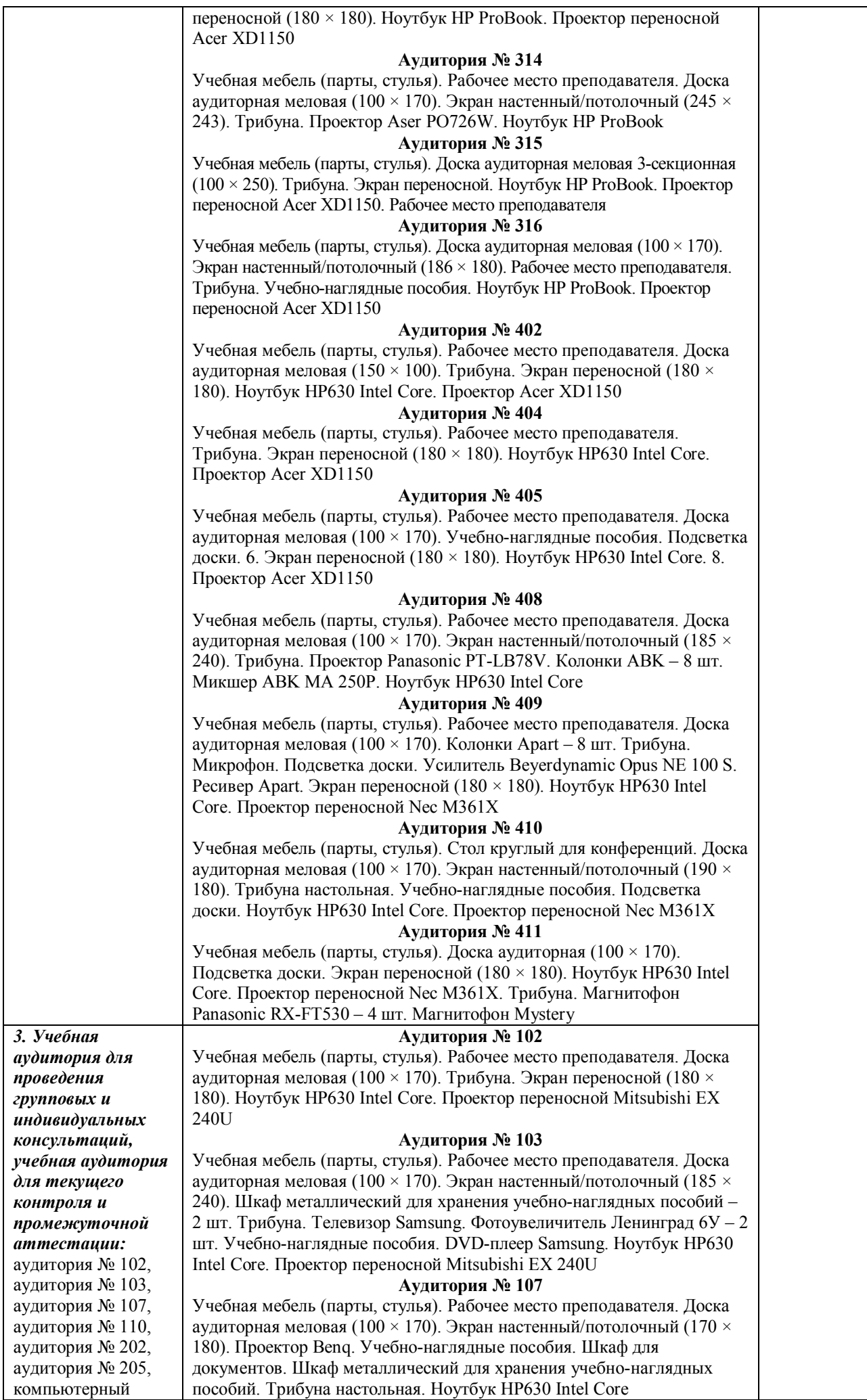

#### аудитория № 210, компьютерный класс № 2 (аудитория № 213), аудитория № 310, аудитория № 313, аудитория № 314, аудитория № 315, аудитория № 316, аудитория № 402, аудитория № 404, аудитория № 405, аудитория № 408, аудитория № 409, аудитория № 410, аудитория № 411 (учебный корпус (лит. А, А1), ул. Достоевского, 131) 212). Шкаф плательный. Шкаф выставочный. Проектор NEC Homi. Учебно-наглядные пособия. Трибуна. Ноутбук HP630 Intel Core **Аудитория № 202** Учебная мебель (парты, стулья). Рабочее место преподавателя. Доска аудиторная меловая (100 × 170). Трибуна. Колонки Apart – 4 шт. Учебно-наглядные пособия. Экран переносной (180 × 180). Ноутбук HP ProBook. Проектор переносной Acer XD1150 **Аудитория № 205** Учебная мебель (парты, стулья). Доска аудиторная маркерная (100 × 170). Рабочее место преподавателя. Экран переносной (180  $\times$  180). Ноутбук HP ProBook. Проектор переносной Mitsubishi EX 240U **Компьютерный класс № 1 (аудитория № 207)**  Учебная мебель (компьютерные столы, стулья). Рабочее место преподавателя. Доска аудиторная меловая (125 × 200). Доска передвижная маркерная (125 × 160). Компьютер IRU Corp (монитор, процессор, клавиатура, мышь) – 23 шт. Экран переносной (180 × 180). Проектор переносной Mitsubishi EX 240U **Аудитория № 209** Учебная мебель (парты, стулья). Рабочее место преподавателя. Доска аудиторная меловая (100 × 170). Учебно-наглядные пособия. Трибуна. Экран переносной (180  $\times$  180). Ноутбук HP630 Intel Core. Проектор переносной Mitsubishi EX 240U **Аудитория № 210** Учебная мебель (парты, стулья). Рабочее место преподавателя. Доска аудиторная меловая (100 × 170). Учебно-наглядные пособия. Экран настенный/потолочный (180 × 180). Ноутбук HP630 Intel Core. Проектор переносной Acer XD1150. Трибуна. Стол с тумбой – 2 шт. **Компьютерный класс № 2 (аудитория № 213)**  Учебная мебель (компьютерные столы, стулья). Рабочее место преподавателя. Трибуна. Экран переносной (180 × 180). Компьютер (монитор, процессор, клавиатура, мышь) – 23 шт. Проектор переносной Mitsubishi EX 240U **Аудитория № 310**  Учебная мебель (парты, стулья). Рабочее место преподавателя. Трибуна. Доска аудиторная меловая (100  $\times$  150). Экран настенный/потолочный (150  $\times$  200). Проектор ViewSonic. Учебно-наглядные пособия. Ноутбук НР630 Intel Core **Аудитория № 313**  Учебная мебель (парты, стулья). Рабочее место преподавателя. Экран переносной (180 × 180). Ноутбук HP ProBook. Проектор переносной Acer XD1150 **Аудитория № 314**  Учебная мебель (парты, стулья). Рабочее место преподавателя. Доска аудиторная меловая (100  $\times$  170). Экран настенный/потолочный (245  $\times$ 243). Трибуна. Проектор Aser PO726W. Ноутбук HP ProBook **Аудитория № 315**  Учебная мебель (парты, стулья). Доска аудиторная меловая 3-секционная (100 × 250). Трибуна. Экран переносной. Ноутбук HP ProBook. Проектор переносной Acer XD1150. Рабочее место преподавателя **Аудитория № 316**  Учебная мебель (парты, стулья). Доска аудиторная меловая (100 × 170). Экран настенный/потолочный (186 × 180). Рабочее место преподавателя. Трибуна. Учебно-наглядные пособия. Ноутбук HP ProBook. Проектор переносной Acer XD1150 **Аудитория № 402**  Учебная мебель (парты, стулья). Рабочее место преподавателя. Доска аудиторная меловая (150 × 100). Трибуна. Экран переносной (180 × 180). Ноутбук HP630 Intel Core. Проектор Acer XD1150 **Аудитория № 404**  Учебная мебель (парты, стулья). Рабочее место преподавателя. Трибуна. Экран переносной (180 × 180). Ноутбук HP630 Intel Core. Проектор Acer XD1150

**Аудитория № 110** Учебная мебель (парты, стулья). Рабочее место преподавателя. Доска аудиторная меловая (100  $\times$  170). Экран настенный/потолочный (220  $\times$ 

класс № 1

(аудитория № 207), аудитория № 209,

#### **Аудитория № 405**

Учебная мебель (парты, стулья). Рабочее место преподавателя. Доска

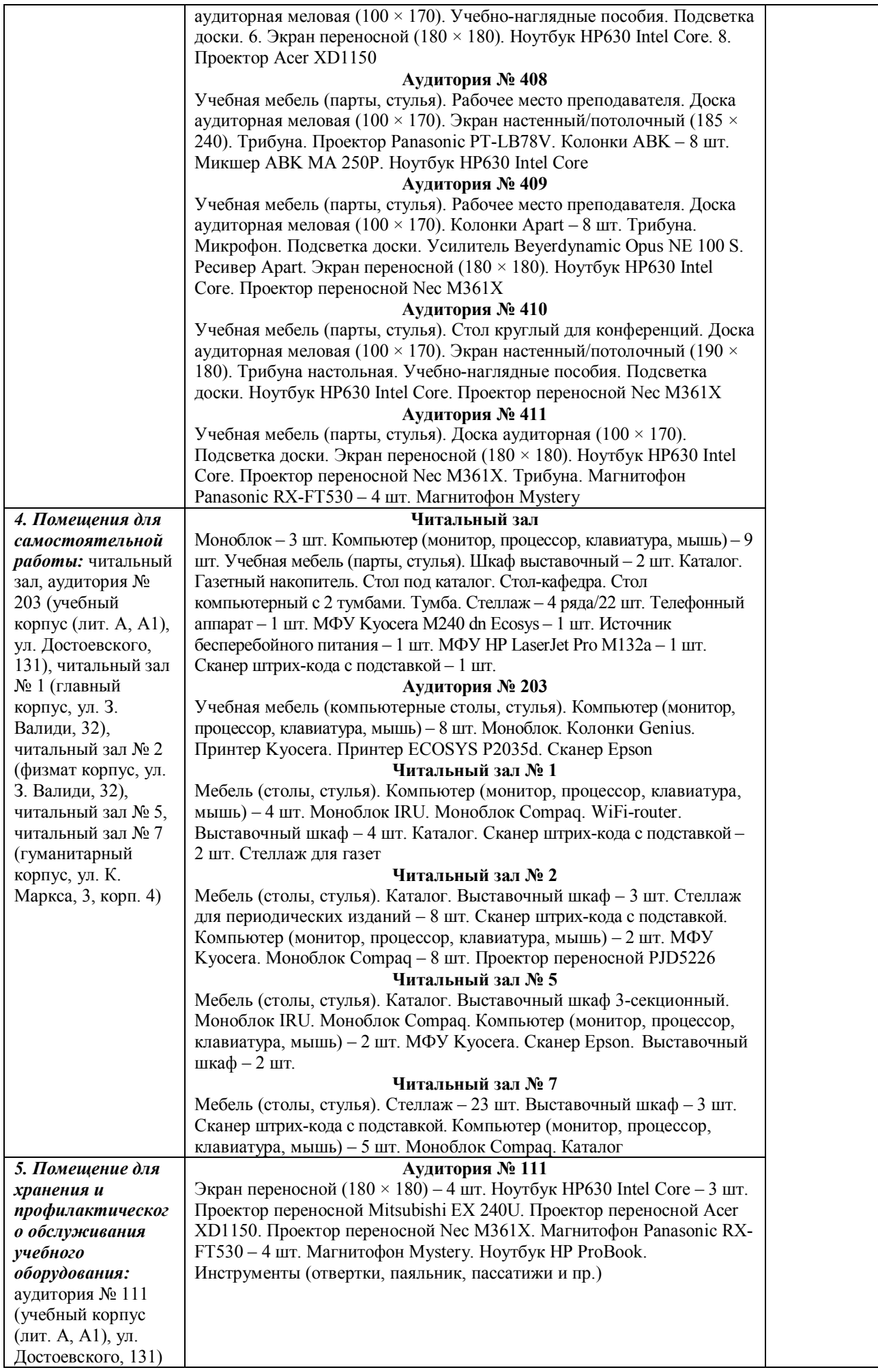

### МИНОБРНАУКИ РОССИИ ФГБОУ ВО «БАШКИРСКИЙ ГОСУДАРСТВЕННЫЙ УНИВЕРСИТЕТ» ИНСТИТУТ ПРАВА

## **СОДЕРЖАНИЕ РАБОЧЕЙ ПРОГРАММЫ**

дисциплины Информатика и база данных на 1 курсе (2 семестр) по очной форме обучения

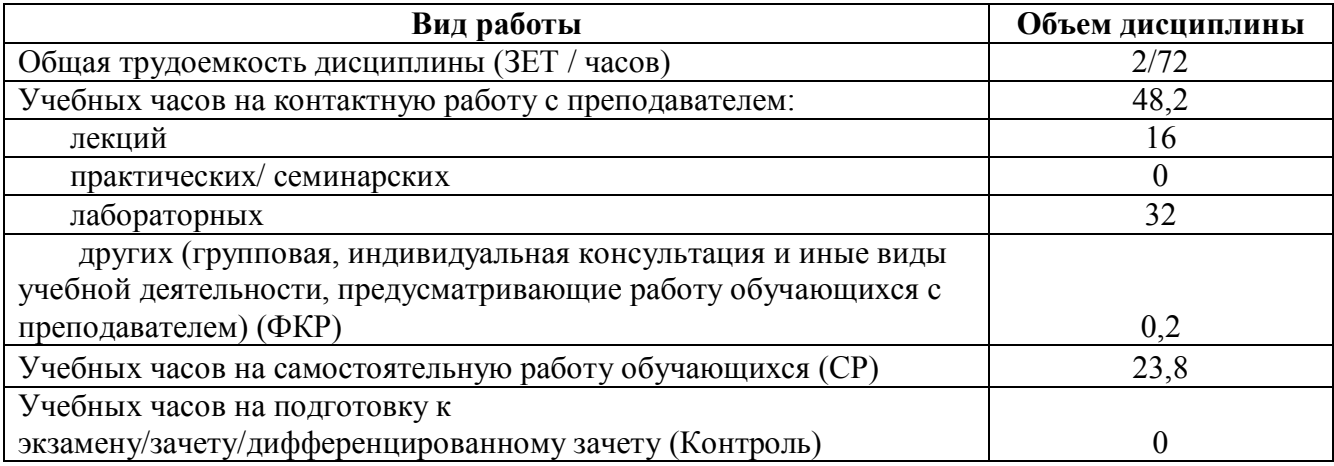

Форма контроля: зачет, 2 семестр

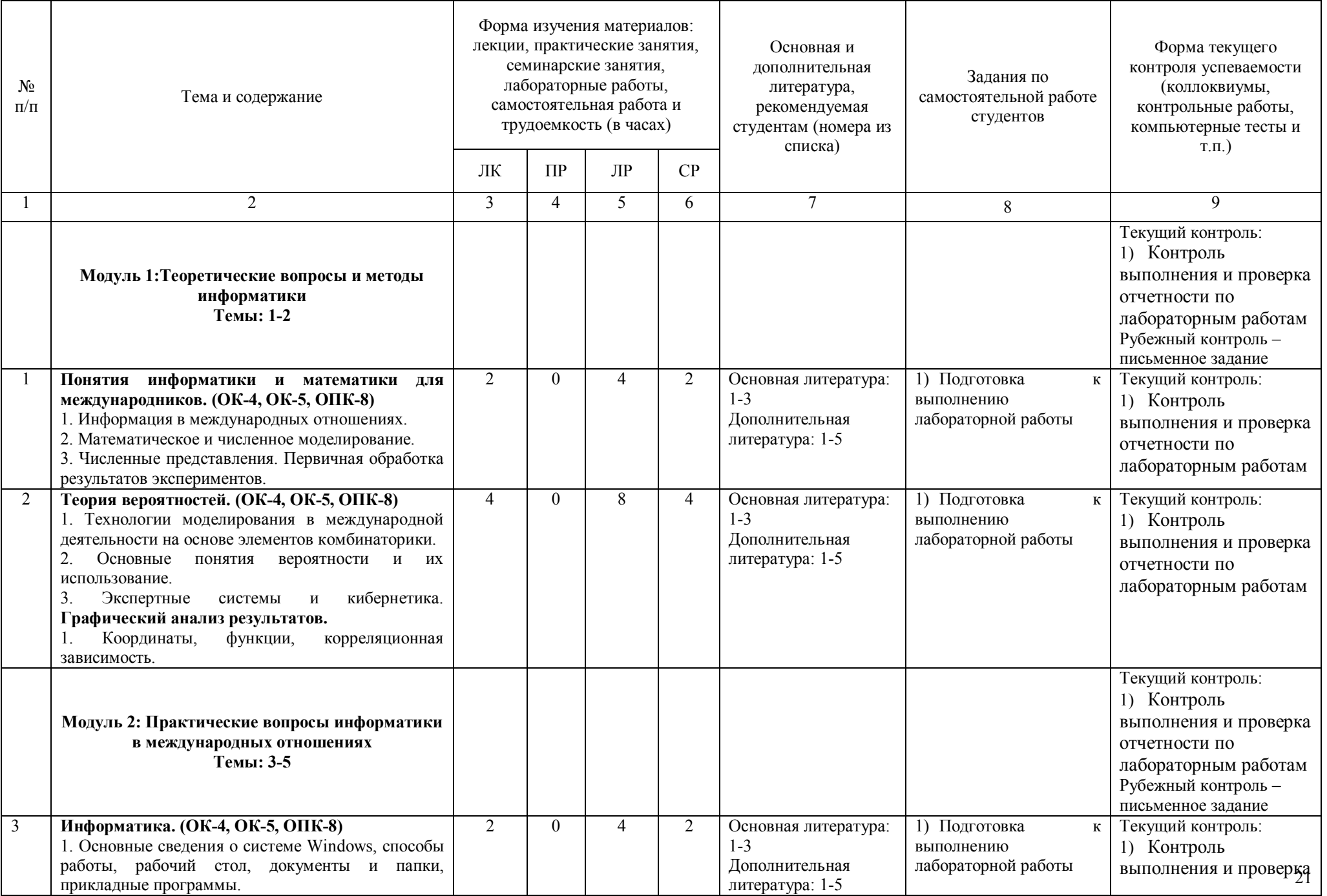

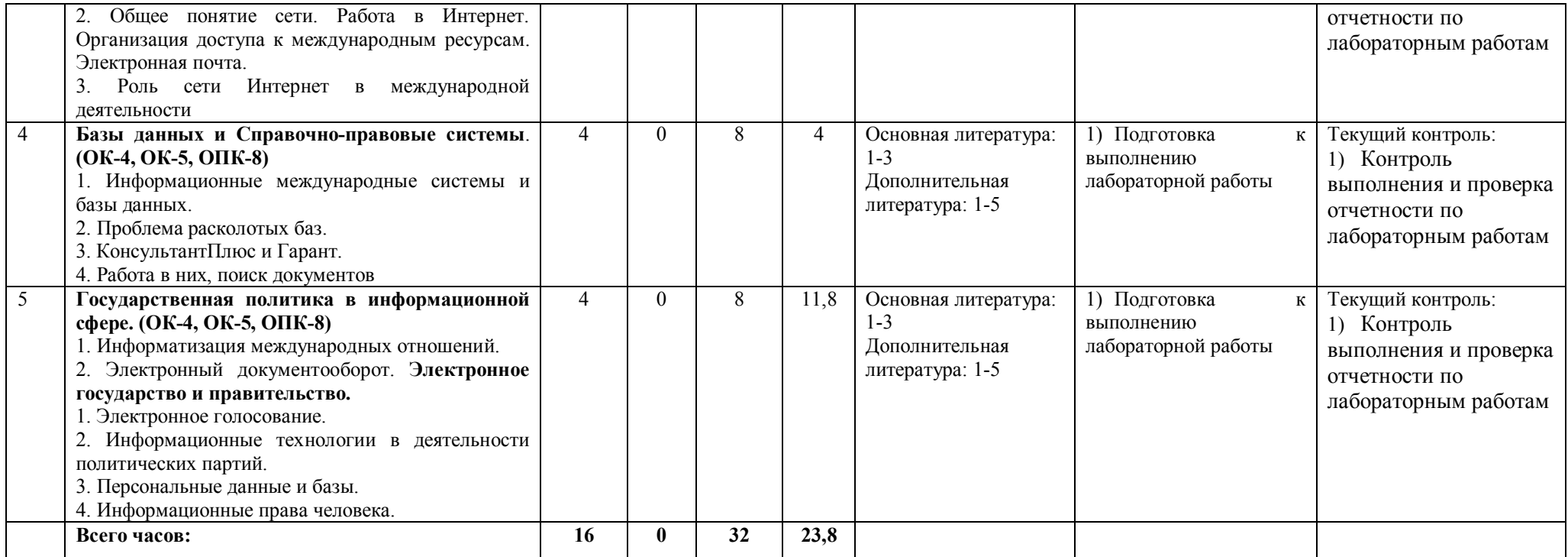

# **РЕЙТИНГ – ПЛАН ДИСЦИПЛИНЫ**

## **Информатика и база данных**

Направление подготовки: 41.03.05 - Международные отношения

## Курс 1, семестр 2

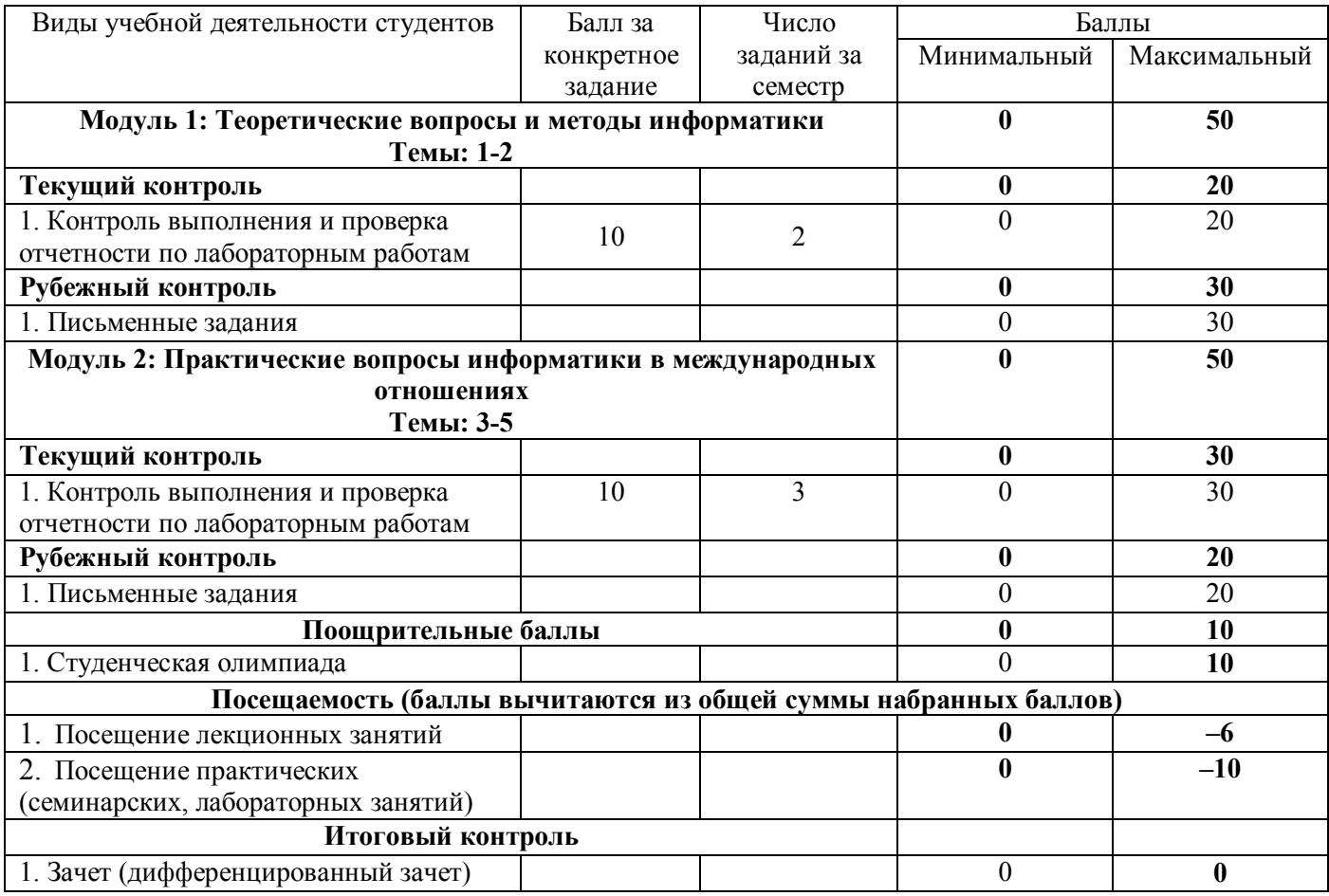